## SIMD in Scientific Computing

Tim Haines

#### (terminal) PhD Candidate University of Wisconsin-Madison Department of Astronomy

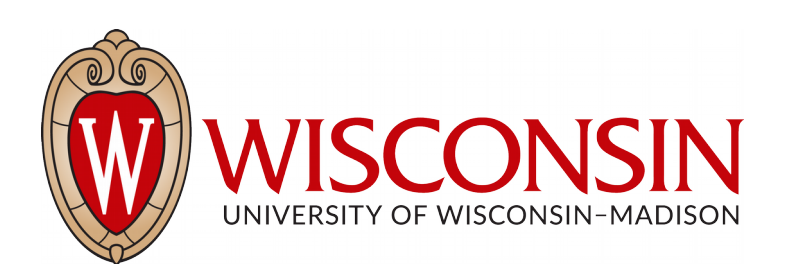

## State of Tree(PM)-based N-Body solvers in Astronomy

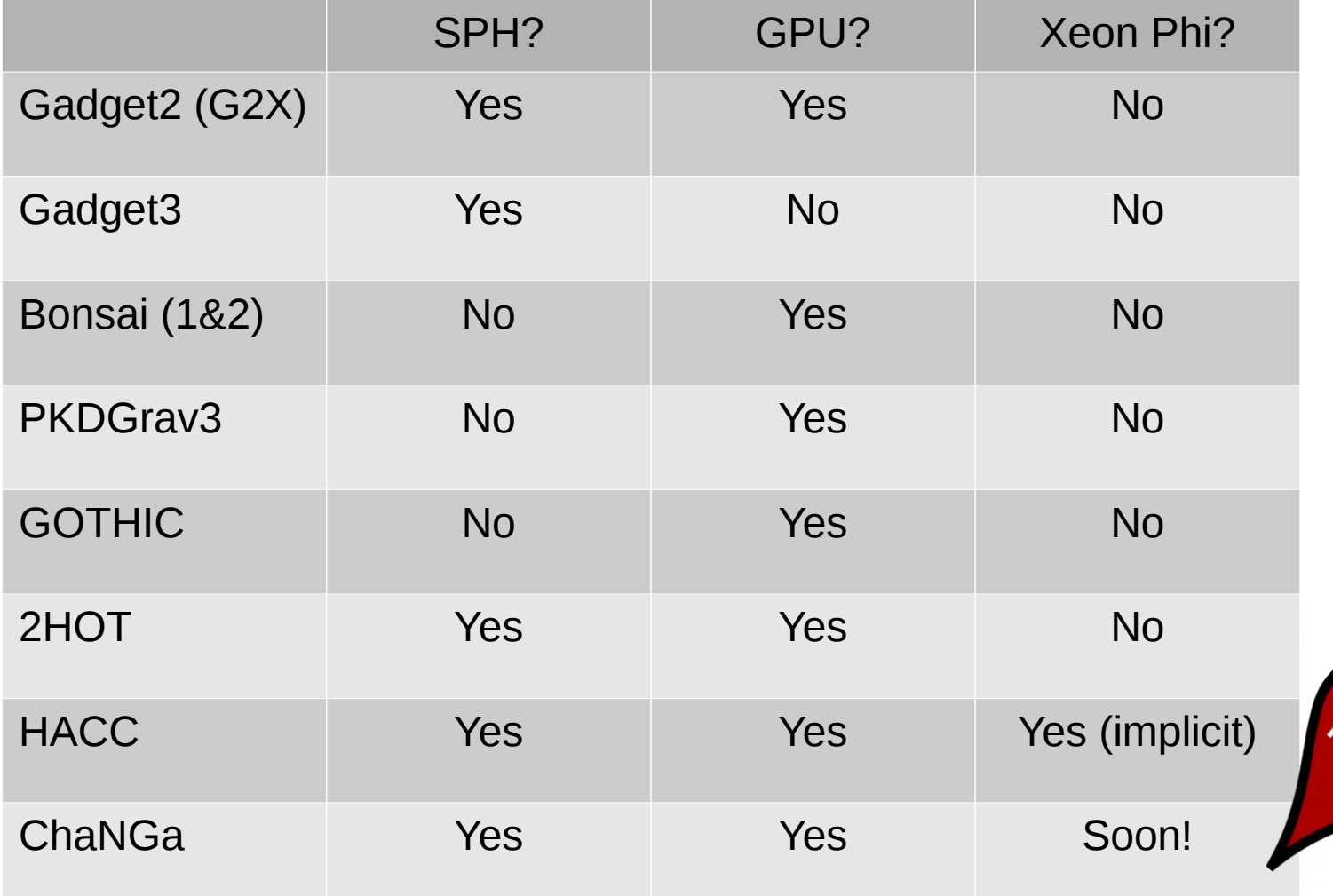

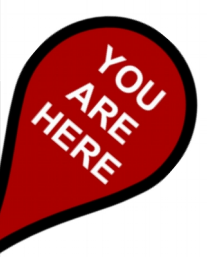

## Compute Density

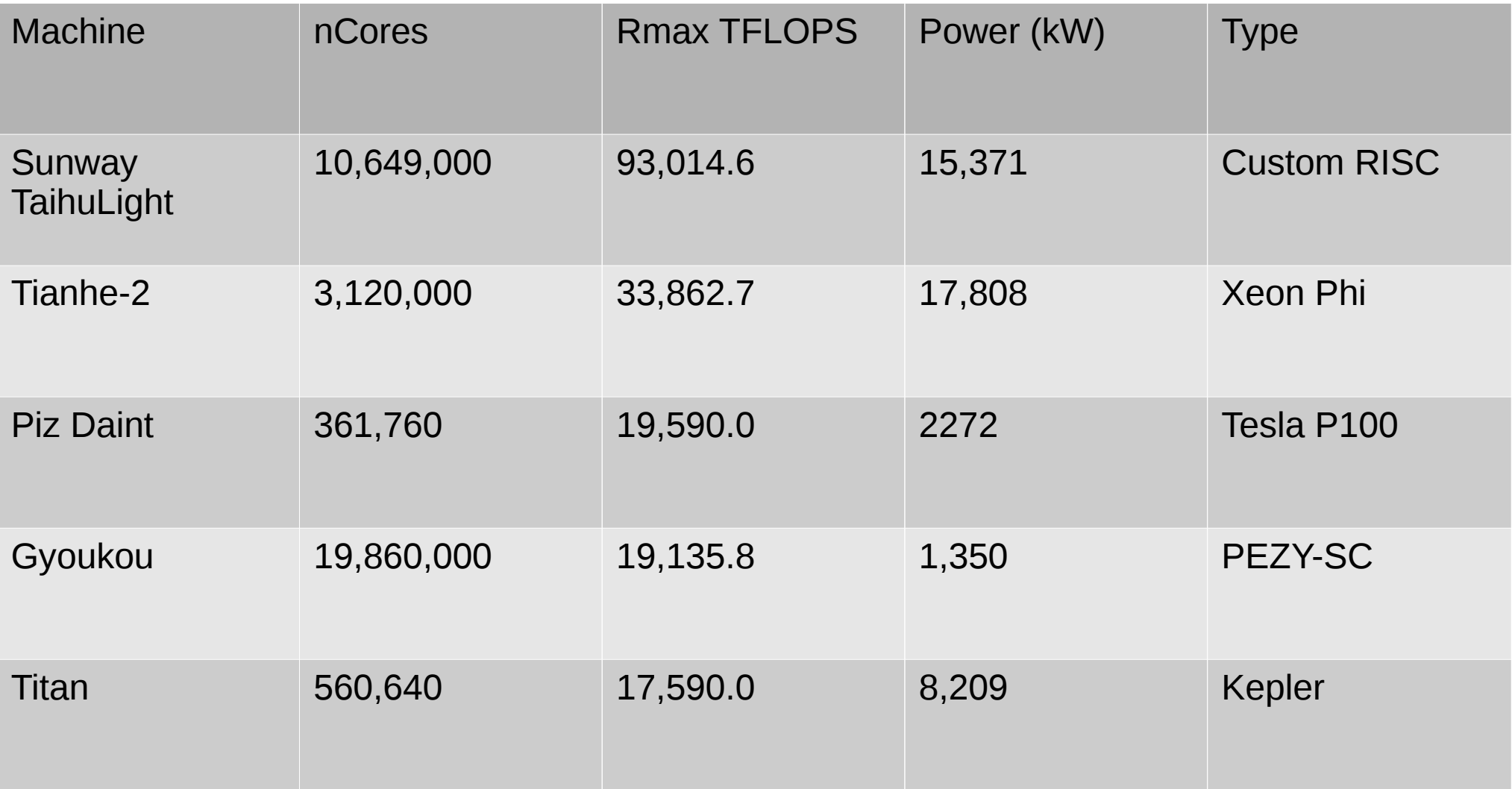

## SIMD Support in ChaNGa

- Supported architectures
	- SSE2 (single and double precision)
	- AVX (double only)
- Very invasive
	- Lots of user-level macros

SSELoad(SSEcosmoType, activeParticles, idx, ->position.x)

```
SSEcosmoType(
  activeParticles[idx+0]>position.x,
  activeParticles[idx+1]>position.x,
  activeParticles[idx+2]>position.x,
  activeParticles[idx+3]->position.x);
```
# Wishlist

- Single source
	- Write once, use anywhere
- Simple to use
	- User only specifies precision (via template param)
	- All other details are handled by library
- Specifically catered to scientific code style in Nbody solvers
	- Which means...

## AoS to SoA

- AoS dominates
	- Easy to reason about in particle-based N-body solvers
	- "natural" representation
- Cons
	- Terrible data locality
		- Most particles are >64 bytes!
	- Compiler will not auto-vectorize
- Permeates entire codebase
	- Very hard to transition to SIMD-friendly SoA
	- Need something to help us out
		- Explicit SIMD vectorization

## What is "single source?"

- Easier to answer what is *not* single source
- ISA-specific name
	- sse float,  $m256$
- Data type or vector size in name
	- simd\_float, fvec8
- No overloaded operators
	- sse add float $4(...)$
- I want to write once, use anywhere
	- simd $<$ T $>$  x;

## State of SIMD Libraries

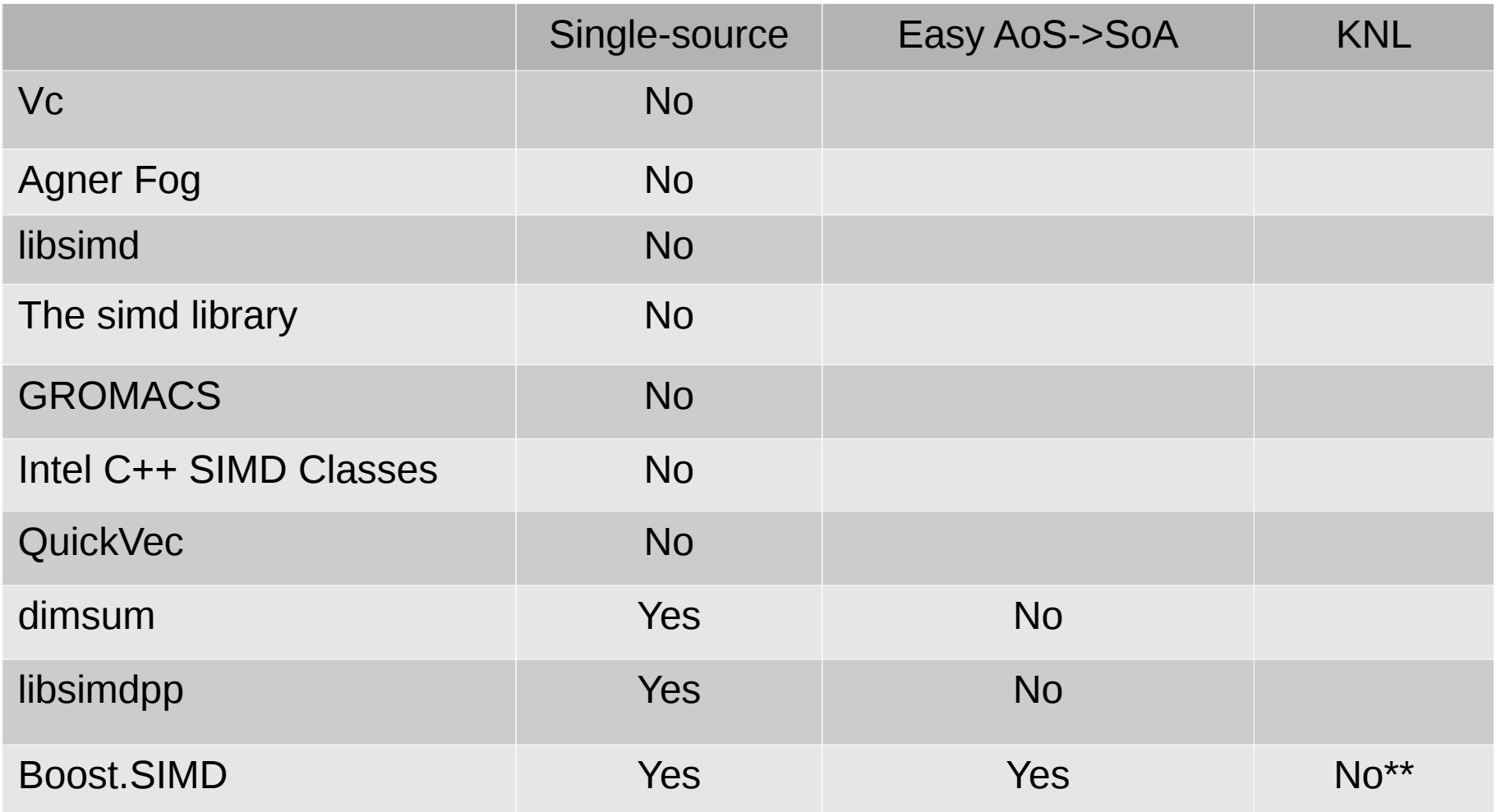

- Two key ingredients:
	- Type traits
	- Tag dispatch
- These are C++98 features!
- A sprinkle of TMP to fix the edge cases

```
template <typename T>
struct cksimd {
  using value type = T;
   using category = typename simd_category<value_type>::type;
  using simd t = typename simd type\levalue type\ge::type;
   static constexpr auto size = sizeof(simd_t) / sizeof(value_type);
  using bool t = typename bool type\levalue type\ge::type;
```
simd\_t val;

};

cksimd operator  $+($ cksimd x) const { return add(val, x.val, category()); }

```
• Which add gets called?
```

```
#if defined( AVX512F) && defined( AVX512ER ) && defined( AVX512PF) &&
defined( AVX512CD ) && !defined(CMK SIMD DISABLE KNL)
#    include "cksimd_knl.h"
#elif defined( AVX ) && !defined(CMK SIMD DISABLE AVX)
#    include "cksimd_avx.h"
#elif defined( SSE4 2 ) && !defined(CMK SIMD DISABLE SSE)
#    include "cksimd_sse.h"
#else
# include "cksimd scalar.h"
#endif
```
#### • The  $\quad$  XXX macros are set by the compiler  $-$  e.g., g++ - mavx

#### $\cdot$  g++ -mavx

}

#### – In cksimd\_avx.h, we have

```
static inline m256 add(m256 x, m256 y, avx float tag) {
   return mm256 add ps(x, y);
}
static inline __m256d add(__m256d x, __m256d y, avx_double_tag) {
   return mm256 add pd(x, y);
```
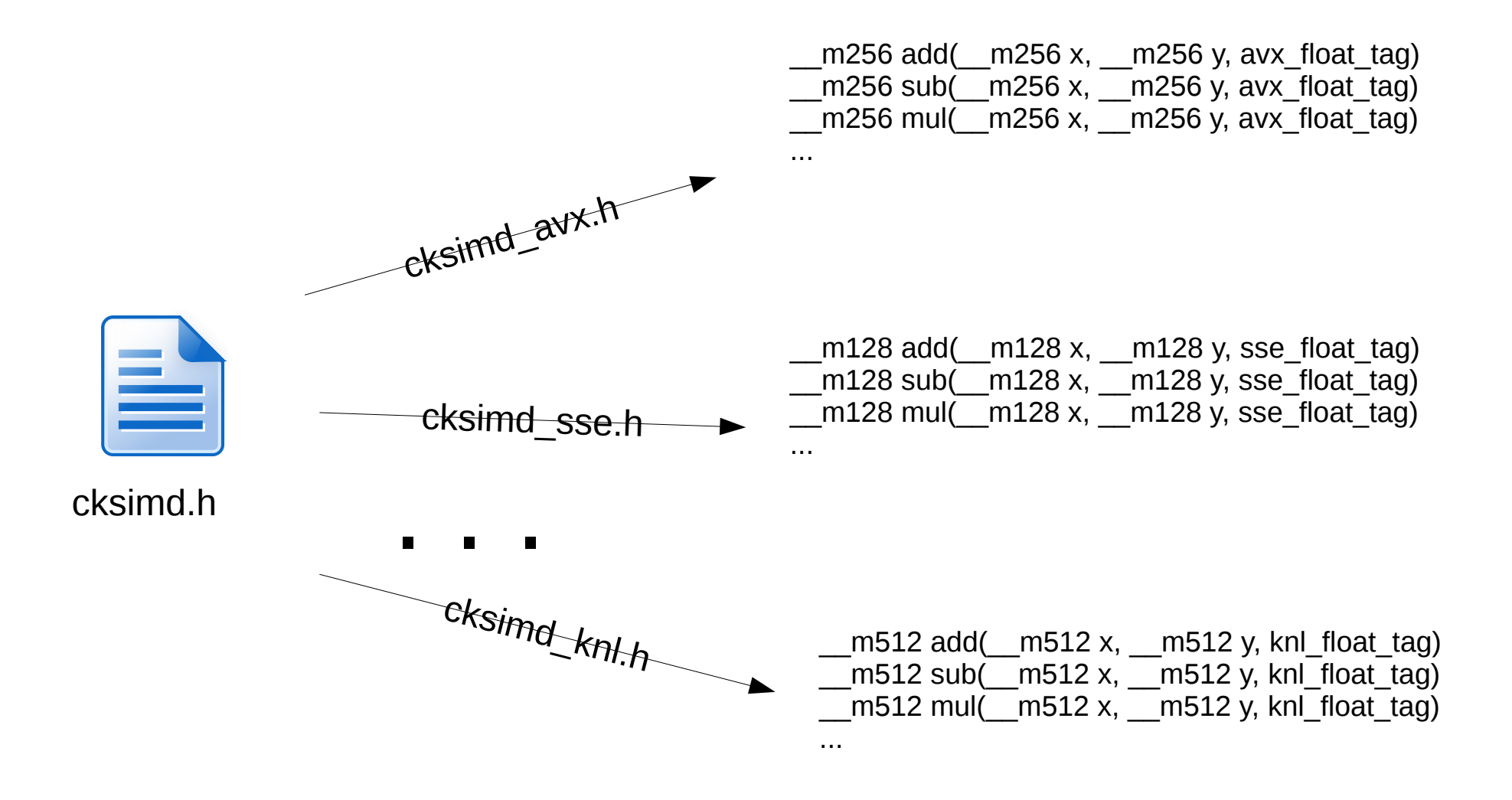

## Simplify User Code

 $\rightarrow$ 

 $\epsilon$ 

\*ifadef \_\_SSEDEFS\_H\_.<br>\*define = SSEDEFS\_H\_; disclude transfere bt  $\begin{array}{ll} \texttt{Aif} & \texttt{CRE\_VSE\_AYX} \\ & \texttt{Aif} & \texttt{Refined} \left( \begin{smallmatrix} & \\ & \\ \end{smallmatrix} , \texttt{AYX} \end{smallmatrix} \right) \\ & \texttt{Aundef} & \texttt{CRE\_VSE\_AYX} \\ & \texttt{Adefine} & \texttt{CRE\_VSE\_AYX} \\ & \texttt{Adefine} & \texttt{CRE\_VSE\_AYX} \end{array}$ **Bandid** aid ONE TRE REPO As Educational SERD 3 on come as identified...<br>Aundef CHK\_USE\_88E2<br>Adefine CHK\_USE\_88E2 0 \*if CHK\_USE\_AVX || CHK\_USE\_SSE2<br>\*define CHK\_SSE 1  $x$  and  $x$ Asadif<br>Aif CMK\_USE\_AVK<br>Aifdef COSMO\_FLOAT<br>Aslas Ainclude "SSE-Double.h"<br>Aslacied "SSE-Double.h" Ainciude "SSE-DOUBle.a"<br>Adefine SSE\_VECTOR\_VIDTH 4<br>Adefine FORCE\_INPUT\_LIST\_PJ<br>typedef SSEDouble SSEcommo? typed Hillboats Hilosophys:<br>
Hillboats Hillboats (1981)<br>
Addition Hillboats (1981)<br>
Addition Hillboats (1981)<br>
Addition Hillboats (1981)<br>
Addition (1981)<br>
Addition (1982)<br>
Addition (1982)<br>
Addition (1982)<br>
Addition (1982) .<br>snum - Con smo Has k = Ox f k : enum (comma)<br>#endif<br>#elif CMK\_USE\_SSE2<br>#ifdef COSMO\_FLOAT# r Sommer That<br>
and Finance (1982–1910).<br>
And Selation SSE, COSO, FLORY THEORY AND THE SERVICE OF THE SERVICE SERVICE SERVICE SUPPORT OF THE SERVICE SUPPORT OF THE SERVICE SUPPORT OF THE SERVICE SUPPORT OF THE SERVICE SUPPO  $\frac{1}{2}$  and  $\frac{1}{2}$  are considered as  $\frac{1}{2}$  and  $\frac{1}{2}$  are considered as  $\frac{1}{2}$ enum (commoHask=Oxf);<br>#elze<br>#error("SSE<sub>U</sub>not<sub>U</sub>available");  $A$  olay #if defined(\_\_33E2\_\_} && !defined(33E\_CO3HO\_FLOAT)<br>#include "33E-Double.h"<br>#define 33E\_PECTOR\_VIOTH 2<br>#define FORCE\_INFUT\_LIST\_PAD :<br>#define FORCE\_INFUT\_LIST\_PAD : Adatias FORCE, IRFUT, LIST, PAD 1<br>typedef SSEDouble SSEconoType;<br>Adatias SSEDouble SSEconoType;<br>Adatias SSEDiore(vhat, arr, ids., field) ( \ storel (karr[idz]field, what); \<br>storeh (karr[idz+1]field, what); \ )<br>enum (cosmoMask=0x3); sends f sendif #if !CHK\_SSE inline<br>void SPLINEQ(cosnoType invr,cosnoType 12,cosnoType tvoh,cosnoTypek a,<br>cosnoTypek b,cosnoTypek c,cosnoTypek d) cosmoType u,dih,dir=(invr);<br>if ((r2) < (twoh)\*(twoh)) {<br>dih = COSMO\_CONST(2.0)/(twoh);  $\begin{small} \mathbf{1} & \mathbf{1} & \mathbf{1} & \mathbf{1} & \mathbf{1} & \mathbf{1} & \mathbf{1} & \mathbf{1} & \mathbf{1} \\ \mathbf{2} & \mathbf{1} & \mathbf{1} & \mathbf{1} & \mathbf{1} & \mathbf{1} & \mathbf{1} & \mathbf{1} \\ \mathbf{3} & \mathbf{1} & \mathbf{1} & \mathbf{1} & \mathbf{1} & \mathbf{1} & \mathbf{1} & \mathbf{1} & \mathbf{1} \\ \mathbf{4} & \mathbf{1} & \mathbf{1} & \mathbf{1} & \mathbf{1$ 

 $_{\text{else}}^{\prime}$ один \<br>- a = dir;<br>- b = a\*a\*a; в = а\*а\*а;<br>c = СОЗМО\_СОИЗТ(3.0)\*Ь\*а\*а;<br>d = СОЗМО\_СОИЗТ(5.0)\*с\*а\*а;  $\rightarrow$  $4a$ lse inline ------<br>void SPLINEQ(SSEcomnoType invr, SSEcomnoType r2, SSEcomnoType twoh,<br>SSEcomnoType& a, SSEcomnoType& b)<br>SSEcomnoType& c, SSEcomnoType& b) .<br>SSEcosmoType dir; ssacoamoiype air;<br>dir = invr;<br>SSEcoamoType aelectO = r2 < twoh + twoh; int compara0 = movement (selectO) : and compared - movement answer of some redundent code<br>// make common case fast, at the cost of some redundent code<br>if (teorgared) {  $a = \text{div}$  $h = 10000$  $c = COSHO COHST(3,0) * b * a * a$  $d = COSHO_$ CONST (5.0) \* c\* a\* a;  $\int$ alas ( ---- ,<br>SSE cosmo Type u, dih;<br>SSE cosmo Type selecti;<br>SSE cosmo Type a0,b0,c0,d0,a1,b1,c1,d1,a2,b2,c2,d2; int comparel;  $dih = COSHO_$ CONST $(2.0)/twoh$ ;  $u = \frac{du}{dx}$ if (("compare0) & cosmoMask) {  $10 = 4 \text{ir};$ <br>  $60 = 4 \text{ir};$ <br>  $60 = 10*40*40;$ <br>  $60 = 008100 \cdot 00181(3.0)*60*40*40;$ d0 = COSHO CONST(5.0) \*< 0 \* a0 \* a0;  $\rightarrow$  $salact1 = u < CGSH0_CCHST(1.0);$ comparel = movemaak(selecti); if (compare 1) {<br>
a1 - dih \*(COSMO\_CONST(7.0)/COSMO\_CONST(5.0)<br>
- COSMO\_CONST(2.0)/COSMO\_CONST(3.0)\*u\*u<br>
- COSMO\_CONST(2.0)/COSMO\_CONST(3.0)\*u\*u + COSMO\_CONST(3.0)/COSMO\_CONST(10.0)\*u\*u\*u\*u COSMO CONST(1.0)/COSMO CONST(10.0)\*u\*u\*u\*u\*u): bi = dih+dih+dih+(COSMO\_CONST(4.0)/COSMO\_CONST(3.0)<br>- COSMO\_CONST(4.0)/COSMO\_CONST(3.0)<br>- COSMO\_CONST(1.0)/COSMO\_CONST(2.0)+u+u+u); c1 = dih\*dih\*dih\*dih\*dih\*(COSMO\_CONST(12.0)/COSMO\_CONST(5.0) if (("comparel) & cosmoMask) {  $\begin{array}{lll} \mathbf{a2} & = & \mathbf{C}08 \mathbf{H}0 \_ \mathbf{C}0 \mathbf{H}8 \mathbf{T} \, ( \, \mathbf{16} \, , \, \mathbf{0} \, ) \mathbf{c} \mathbf{d1} \mathbf{S} \, \\ \mathbf{a3} & = & \mathbf{C}08 \mathbf{H}0 \_ \mathbf{C}0 \mathbf{H}8 \mathbf{T} \, ( \, \mathbf{16} \, , \, \mathbf{0} \, ) \mathbf{C}0 \mathbf{B} \mathbf{H}0 \_ \mathbf{C}0 \mathbf{H}8 \mathbf{T} \, ( \,$ - COSMO CONST(3.0)/COSMO CONST(10.0)\*u\*u\*u\*u . comm\_committ.0)/committely.<br>
2 = COSMO\_COMST(15.0)\*41r\*4ir=";<br>
2 = COSMO\_COMST(15.0)\*4ir\*4ir=";<br>
+ dik\*4ik\*4ik\*4ik\*6 (COMST(15.0)\*4ir\*4ir=";<br>
+ dik\*4ik\*4ik\*4ik\*6 (COMST(15.0)\*4ir\*4ir=";<br>
+ dik\*4ik\*4ik\*6ir="(3.0)/COMSD(CO  $\begin{tabular}{ll} d2 & = & -div\,d\,ir\,d\,ir\,s\,d\,ir\,s\,d\,ir\,s\,d\,ir\,s\,d\,ir\,s\,d\,ir\,s\,d\,ir\,s\,d\,ir\,s\,d\,is\,d\,is\,d\,is\,d\,is\,d\,is\,d\,is\,d\,is\,d\,is\,d\,is\,d\,is\,d\,is\,d\,is\,d\,is\,d\,is\,d\,is\,d\,is\,d\,is\,d\,is\,d\,is\,d\,is\,d\,is\$  $\rightarrow$  $\begin{array}{lll} \texttt{a = andnot(aalect0, a0)}\\ & & { \{ \texttt{select0} \ \texttt{k} \ \texttt{((select1 k a1) \ | \ andnot(select1, a2)) \} }; } \end{array}$  $b = and not (and not 0, b0)$ | (select0 k ((select1 k b1) | andnot(select1, b2)));  $c =$  andmot(select0, c0) = = annoverance = ((select1 k c1) | andnot(select1, c2)));<br>d = andnot(select0, d0) | (salact0 & ((salact1 & d1) | andnot(salact1, d2)));  $n = 11$ 

template <typename T> void SPLINE(cksind CT> r2, cksind CT> typh, cksind CT> &s, cksind CT> &b) {  $if (all(r2) > r); x = x + x + y + y$ <br>  $if (all(r2) > r (twh) * twh)))$ <br>  $= x * a * a;$ return;  $\mathbf{r}$ const cksind  $(T)$   $r =$  sort  $(r2)$ : auto mask =  $r$  >= twoh a.blend(ragrt(r2), mask);  $b.bland(a * a * a, mark);$ auto const dih = static\_cast<T>(2.0) / twoh; auto const  $u = r + \text{dih}$ : auto const  $u2 = u + u$ ; auto const  $u3 = u2 + u$ ;<br>auto const  $u4 = u2 + u2$ ; auto const uS =  $u4 + u$ ; auto const dih3 =  $(dih * dih) * dih;$ const auto mask =  $u \leq T(1,0)$ : if (any (mask)) { const T c1 = 7.0 / 5.0, c2 = 2.0 / 3.0,  $c_0^2 = 3.0 / 10.0$ ,  $c_4^2 = 1.0 / 10.0$ ,<br>  $c_5^2 = 4.0 / 3.0$ ,  $c_6^2 = 6.0 / 5.0$ ,<br>  $c_7^2 = 1.0 / 2.0$ ; const auto al = dih = (cl - c2 + u2 + c3 + u4 - c4 + u5);<br>const auto b1 = dih3 + (c5 - c6 + u2 + c7 + u3); a.bland(a), mask): b.blend(b1, mask);  $\rightarrow$ if (any (!mask)) { auto const dir = raqrt(r2), dir3 = (dir + dir) + dir;  $\begin{array}{cccccc} \texttt{const} & \Gamma & \texttt{cl} & = & -1.0 & / & 15.0 \; , & \texttt{c2} & = & 8.0 & / & 5.0 \; , \\ & & & \texttt{c3} & = & 4.0 & / & 3.0 \; , & \texttt{c4} & = & 3.0 & / & 10.0 \; , \\ & & & & \texttt{c5} & = & 1.0 & / & 30.0 \; , & \texttt{c6} & = & 8.0 & / & 3.0 \; , \end{array}$  $c7 = 3.0$  $, c8 = 6.0 / 5.0$ ,  $c_9 = 1.0 / 6.0$ ; const auto al = cl \* dir \* dih \* (c2 - c3 \* u2 + u3 - c4 \* u4 + c5 \* u5); const auto bl = c1 + dir3 + dih3 + (c6 - c7 + u + c8 + u2 - c9 + u3);  $n.b1$  and  $(n1, +$  mank); b.blend(b1, fmask)  $\rightarrow$ 

 $\rightarrow$ 

#### Example

```
template <typename T>
struct particle { T x, y, z; };
template <typename T>
void test_gravity() {
     particle particles[10];
     for(auto chunk : simd::load(particles, std::end(particles)) {
          cksimd<T> x, y, z;
          auto end = x.pack(chark, [](particle < T>const@p) { return p.x; }y.pack(chunk, [](particle<T> const& p){ return p.y; });
          z.pack(chunk, [](particle<T> const& p){ return p.z; });
          auto const r2 = x*x + y*y + z*z;auto const f = 3.14159 / sqrt(r2);
          x \leftarrow f:
          y \neq f;
          z += 2.0 * f;
          x.unpack(chunk, [](particle < T > & p, T val) { p.x = val; });
          y.unpack(chunk, \lceil (\text{particle} < T \&amp; p, T \text{ val}) \rceil { p.y = val; });
          z.unpack(chunk, [](particle <b>T</b> > & p, T val) { p.z = val; }}
```
}

## Example (v2)

```
template <typename T>
struct particle { T x, y, z; };
template <typename T>
std::tuple<cksimd<T>,cksimd<T>,cksimd<T>>
pack coords(simd::range const& r) {
     cksimd<T> x, y, z;
      auto end = x.pack(chunk, [](particle <b>T</b> > const & p) { return p.x; }y.pack(chunk, [](particle<T> const& p){ return p.y; });
      z.pack(chunk, [](particle<T> const& p){ return p.z; });
     return std::make_tuple(x, y, z);
}
template <typename T>
void unpack coords(simd::range& chunk, cksimd<T> x, cksimd<T> y, cksimd<T> z) {
     x.unpack(chunk, [|(particle<T>& p, T val) { p.x = val; });
     y.unpack(chunk, [](particle <b>T</b> > & p, T val) { p.y = val; }z.unpack(chunk, [](particle <b>T</b> > & p, T val) { p.z = val; } );}
template <typename T>
void test_gravity() {
     particle particles[10];
      for(auto chunk : simd::load(particles, std::end(particles)) {
           cksimd\langle T \rangle x, y, z;
           std::tie(x, y, z) = pack coords(chunk); // auto [x,y,z] = ... in C++17
           auto const r2 = x*x + y*y + z*z;auto const f = 3.14159 / sqrt(r2);
           x += f;
           y \neq f;
           z += 2.0 * f;
           unpack coords(chunk, x, y, z);
      }
}
```
# A Bit of Optimization

- auto const  $f = 3.14159$  / sqrt(r2);
- This is a fairly common operation in ChaNGa's gravity kernels, so we apply a little more work to make this fast
- $X / sqrt(Y) \rightarrow X * rsqrt(Y)$ 
	- rsqrt is a single instruction
		- Terrible accuracy
	- Use Newton-Raphson in SP to get ~1 ulp accuracy
		- Speedup is roughly equal on all tested arches compared to c-lib sqrt+div
	- $-5$ <sup>th</sup>-order polynomial in DP to get  $\sim$ 1.5 ulps accuracy
		- Speedup is between 10% (Skylake) and 3x (Sandybridge) compared to sqrt+div

## Future Work

- More math
	- Log, exp, sin, cos, erf
- Better algorithms
	- Make transforms easier
	- Iterator wrappers to better integrate with STL containers/algorithms
	- $-$  Better AoS  $\rightarrow$  SoA
		- Improve codegen for pack operation
- Blue Gene/Q and /P backends
	- HELP WANTED
- Full implementation of ChaNGa's gravity kernels
	- SPH kernels
- Code cleanup for public release